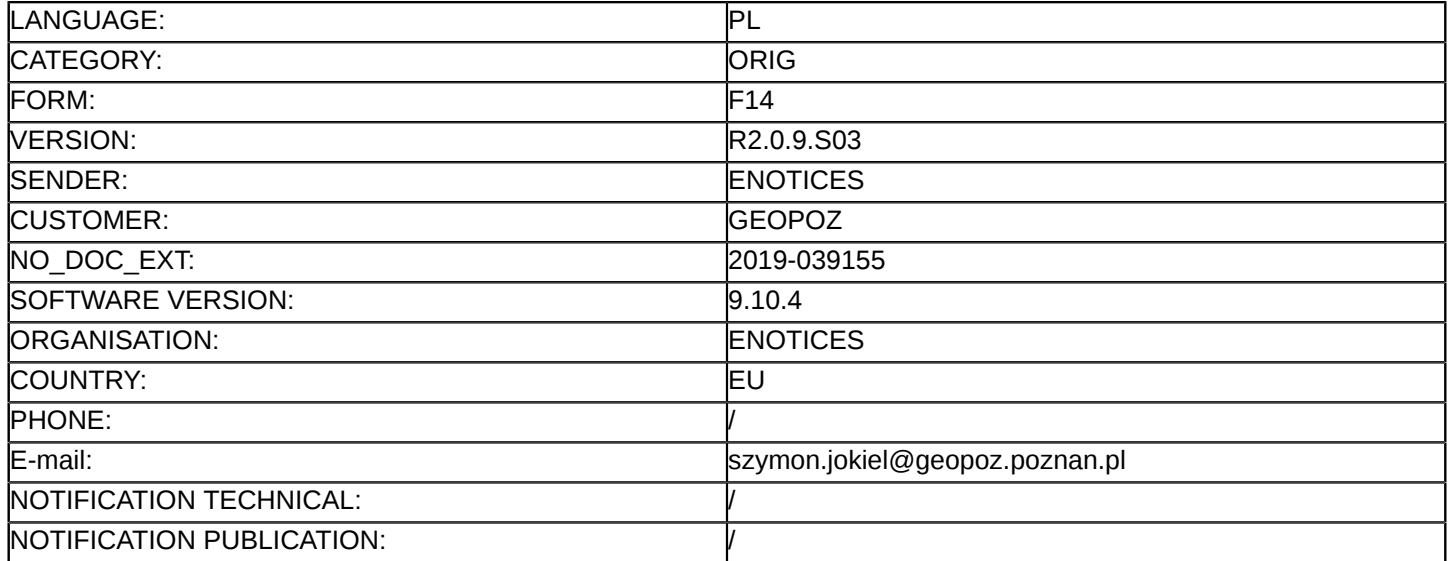

#### **Sprostowanie**

#### **Ogłoszenie zmian lub dodatkowych informacji**

**Dostawy**

**Legal Basis:**

Dyrektywa 2014/24/UE

#### **Sekcja I: Instytucja zamawiająca/podmiot zamawiający**

#### I.1) **Nazwa i adresy**

Miasto Poznań Zarząd Geodezji i Katastru Miejskiego GEOPOZ 2090001440 ul. Gronowa 20 Poznań 61-655 Polska Osoba do kontaktów: ul. Gronowa 20, 61-655 Poznań, pok. 610, 609, VI piętro Tel.: +48 618271861 E-mail: [szymon.jokiel@geopoz.poznan.pl](mailto:szymon.jokiel@geopoz.poznan.pl)  Faks: +48 618271882 Kod NUTS: PL418 **Adresy internetowe:**

Główny adres: <www.geopoz.pl>

#### **Sekcja II: Przedmiot**

#### II.1) **Wielkość lub zakres zamówienia**

#### II.1.1) **Nazwa:**

Modernizacja Systemu Informacji Przestrzennej Miasta Poznania Numer referencyjny: ZG-NZP.3410.1.2019

#### II.1.2) **Główny kod CPV** 38221000

II.1.3) **Rodzaj zamówienia** Dostawy

# II.1.4) **Krótki opis:**

2.1. Nazwa nadana zamówieniu: "Modernizacja Systemu Informacji Przestrzennej Miasta Poznania" 2.2. Szczegółowy opis przedmiotu zamówienia zawiera załącznik nr 1 do Umowy – Szczegółowy opis przedmiotu zamówienia Modernizacja Systemu Informacji Przestrzennej Miasta Poznania (OPZ) z załacznikami.:

- Załącznik nr 1 do SOPZ Słownik pojęć i skrótów.v.1.2
- Załącznik nr 2 do SOPZ Opis stanu istniejącego Portalu SIP.v.1.1
- Załącznik nr 3 do SOPZ Opis funkcjonalności Portalu SIP GEOPOZ.v.1.1
- Załącznik nr 4 do SOPZ Wykaz warstw.v.1.1
- Załącznik nr 5 do SOPZ Wykaz źródeł danych.v.1.0
- Załącznik nr 6 do SOPZ Wykaz usług do implementacji.v.1.0
- Załącznik nr 7 do SOPZ Wykaz raportów i aplikacji do odtworzenia.v.1.0

- Załącznik nr 8 do SOPZ Opis serwisów dla aplikacji MOPIN.v.1.1

2.3. Przedmiot zamówienia obejmuje również wszystkie prace i obowiązki Wykonawcy wymienione w projekcie umowy – zał. do SIWZ.

Szczegowe informacje - z uwagi na brak możliwości wspisania w formularz:<www.geopoz.pl>

### **Sekcja VI: Informacje uzupełniające**

VI.5) **Data wysłania niniejszego ogłoszenia:**

15/03/2019

VI.6) **Numer pierwotnego ogłoszenia** Pierwotne ogłoszenie przesłane przez eNotices: Login TED eSender: ENOTICES Logowanie jako klient TED eSender: GEOPOZ Dane referencyjne ogłoszenia: 2019-027417 Numer ogłoszenia w Dz.Urz. UE – OJ/S: [2019/S 040-089869](http://ted.europa.eu/udl?uri=TED:NOTICE:89869-2019:TEXT:PL:HTML) Data wysłania pierwotnego ogłoszenia: 21/02/2019

### **Sekcja VII: Zmiany**

## VII.1) **Informacje do zmiany lub dodania**

VII.1.1) **Przyczyna zmiany**

Modyfikacja pierwotnej informacji podanej przez instytucję zamawiającą

## VII.1.2) **Tekst, który należy poprawić w pierwotnym ogłoszeniu**

Numer sekcji: IV.2.2

Miejsce, w którym znajduje się tekst do modyfikacji: IV.2.2) Termin składania ofert lub wniosków o dopuszczenie do udziału

Zamiast: Data: 29/03/2019 Czas lokalny: 12:00 Powinno być: Data: 04/04/2019 Czas lokalny: 12:00 Numer sekcji: IV.2.7 Miejsce, w którym znajduje się tekst do modyfikacji: IV.2.7) Warunki otwarcia ofert Zamiast: Data: 29/03/2019 Czas lokalny: 12:30 Powinno być: Data: 04/04/2019 Czas lokalny: 12:30

## VII.2) **Inne dodatkowe informacje:**

Zamawiający wykreśla zapisy pkt 2.11 i 2.12 SIWZ oraz odpowiednio zapisy te wykreśla z treści ogłoszenia o zamówieniu.

Zamawiający usuwa zapisy § 5 ust. 1 pkt 7, § 7 ust. 1 pkt 8-12.

Po usunięciu ww. zapisów zmianie ulega odpowiednio numeracja oraz odniesienia poszczególnych zapisów w projekcie umowy.

Publikuje się tekst jednolity projektu umowy z wyszczególnieniem zmian na stronie internetowej Zamawiającego, tj.: [www.geopoz.pl.](www.geopoz.pl)

Zamawiający informuje, że dołączone do oferty pliki PDF z zeskanowanym oryginałem pełnomocnictwa nie spełnią wymogu, polegającego na konieczności dołączenia do oferty pełnomocnictwa w formie oryginału lub poświadczonej przez notariusza kopii za zgodność

z oryginałem.

Zamawiający wprowadza zmiany w projekcie umowy zastępując brzmienie zapisów w § 5 ust 1 pkt 1-6 zapisami o brzmieniu:

1) z tytułu zwłoki w realizacji III i IV etapu przedmiotu Umowy w stosunku do terminów wskazanych w harmonogramie, o którym mowa w § 7 ust. 1 pkt 8), w wysokości 0,5% płatności odpowiedniego etapu, za każdy rozpoczęty dzień zwłoki,

2) z tytułu zwłoki w realizacji I i V etapu przedmiotu Umowy w stosunku do terminów wskazanych w harmonogramie, o którym mowa w § 7 ust. 1 pkt 8) - w wysokości 0,2% płatności odpowiedniego etapu, za każdy rozpoczęty dzień zwłoki,

3) z tytułu zwłoki w usuwaniu awarii, wad i usterek w produktach, z wyłączeniem Oprogramowania standardowego, w okresie gwarancji w stosunku do terminów wskazanych w § 14 ust. 12 – w wysokości 0,15% Wynagrodzenia wskazanego w § 4 ust. 1 za każdy rozpoczęty dzień zwłoki,

4) z tytułu zwłoki w usuwaniu błędów, o których mowa w pkt. 2.3 oraz 2.4 Załącznika nr 3 do umowy - Proces przeprowadzenia testów - w wysokości 0,15% Wynagrodzenia wskazanego w § 4 ust. 1 za każdy rozpoczęty dzień zwłoki,

5) z tytułu zwłoki w wykonaniu prac w ramach asysty technicznej w stosunku do terminów wskazanych w § 13 ust. 6 – w wysokości 0,1% Wynagrodzenia wskazanego w § 4 ust. 1 za każdy rozpoczęty dzień zwłoki, Publikuje się tekst jednolity projektu umowy po zmianach na stronie internetowej Zamawiającego, tj.: <www.geopoz.pl>

Zamawiający nie zmodyfikuje zapisów umowy dotyczących udzielania mu wieczystych licencji. Zamawiający opiera swoje stanowisko głównie na treści art. 68 ustawy z dnia 4 lutego 1994 r.

o prawie autorskim i prawach pokrewnych.

Przywołany przepis stanowi przepis szczególny w stosunku do art. 3651 kodeksu cywilnego i zgodnie z jego treścią strony mogą dobrowolnie uzgodnić czas trwania licencji w tym wyłączyć możliwość jej wypowiedzenia. Wyjaśnienia i zmiany, o których mowa powyżej są wiążące dla Wykonawców ubiegających się o przedmiotowe zamówienie publiczne od chwili ich opublikowania.